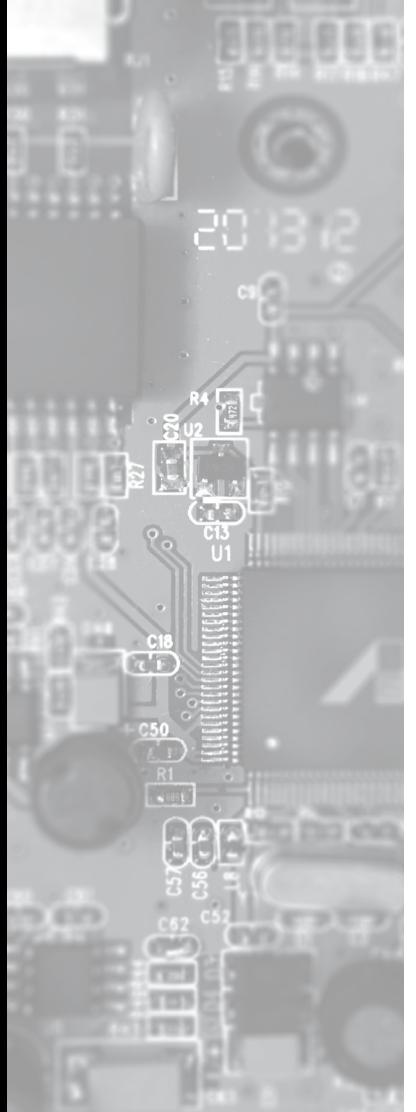

# Руководство Пользователя

## **SNR-CVT-1000SFP-V2**

Медиаконвертер 1Гбит серии

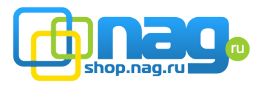

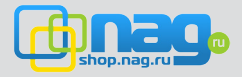

## 1. Обзор

Медиаконвертер осуществляет преобразование интерфейсов «витая пара – оптический кабель» для сетей Gigabit Ethernet 10/100/100BASE-T и 1000BASE-FX. Тип используемого волокна, а так же длина волны и дальность зависят от установленного приемопередатчика в порт SFP.

Каждый медиаконвертер помещен в прочный металлический корпус и оснащен 1 портом RJ-45 для витой пары и 1 SFP портом для установки приемопередатчика и может использоваться, как отдельное устройство так устанавливаться в универсальное шасси для медиаконвертеров – SNR-CVT-**CHASSIS** 

Медиаконвертеры поддерживают «горячую» установку при использовании в составе шасси. Медиаконвертер комплектуется внешним блоком питания, что позволяет обеспечить более оптимальный тепловой режим самого конвертера.

#### 2. Комплект поставки

Прежде чем использовать Медиаконвертер убедитесь, что комплект поставки содержит:

- ➢ *медиаконвертер*
- ➢ *внешний блок питания*
- ➢ *руководство пользователя*

Пожалуйста свяжитесь с поставщиком немедленно, в случае обнаружение несоответствия в комплекте поставки, или повреждение его компонентов.

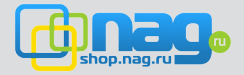

### 3. Описание имеющихся индикаторов

Ниже перечислены шесть диодных индикаторов, имеющихся на передней панели Медиаконвертера:

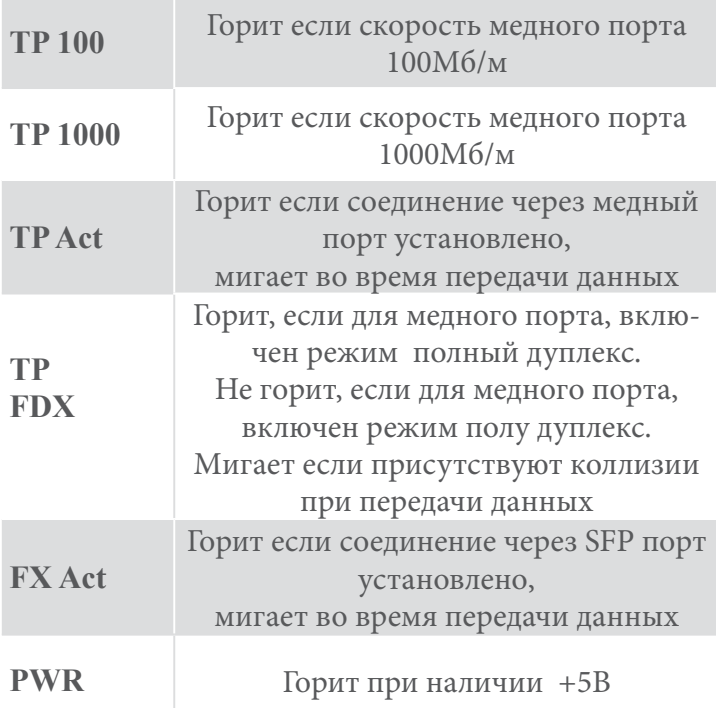

#### 4. Управление переключателями

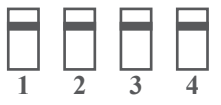

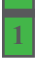

Выключать соединение через медный порт при пропадании соединения через оптический

Сохранять соединение через медный порт при пропадании соединения через оптический

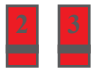

Режим коммутатора, пропуск пакетов размером 1526 Байт

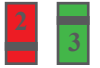

Не используется

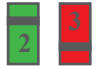

Пропускать пакеты размером 9000 Байт

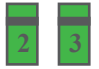

Режим конвертера, пакеты не проверяются

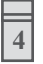

Не используется

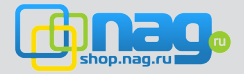

#### 5. Подготовка конвертера к работе

- ➢ *установите SFP в соответствующий порт конвертера*
- ➢ *подключите оптический кабель к разъему SFP модуля*
- ➢ *подключите медный кабель к порту RJ45 конвертера*
- ➢ *подключите блок питания к конвертеру и включите в розетку. Убедитесь, что индикатор PWR загорелся*
- ➢ *индикаторы TP Act и FX Act должны загореться*

### 6. Технические характеристики

#### Конвертер соответствует следующим стандартам:

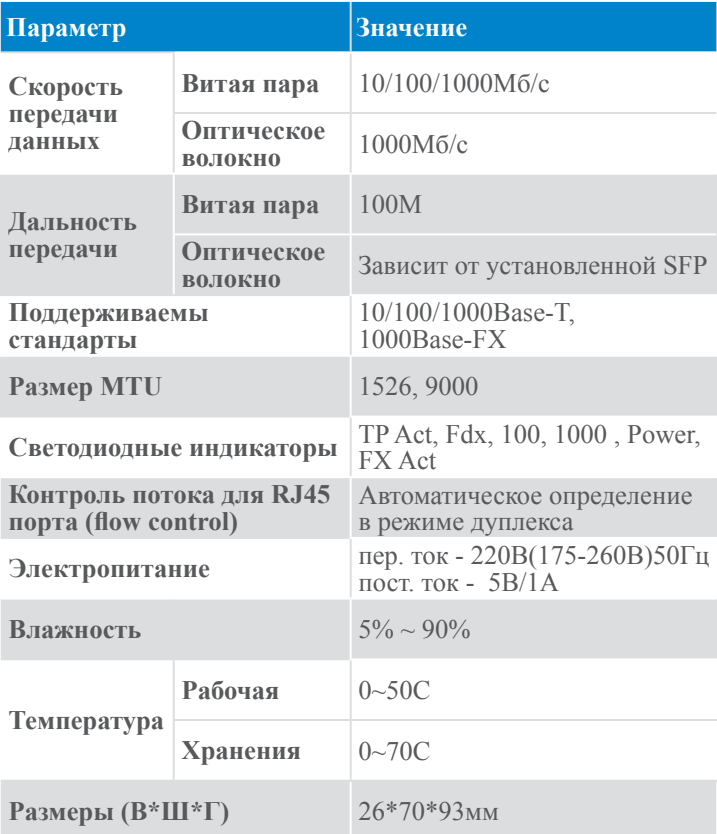

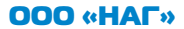